# $\frac{18}{\text{Solvador, sexta-feria, 13 de dezembro 2013}}$

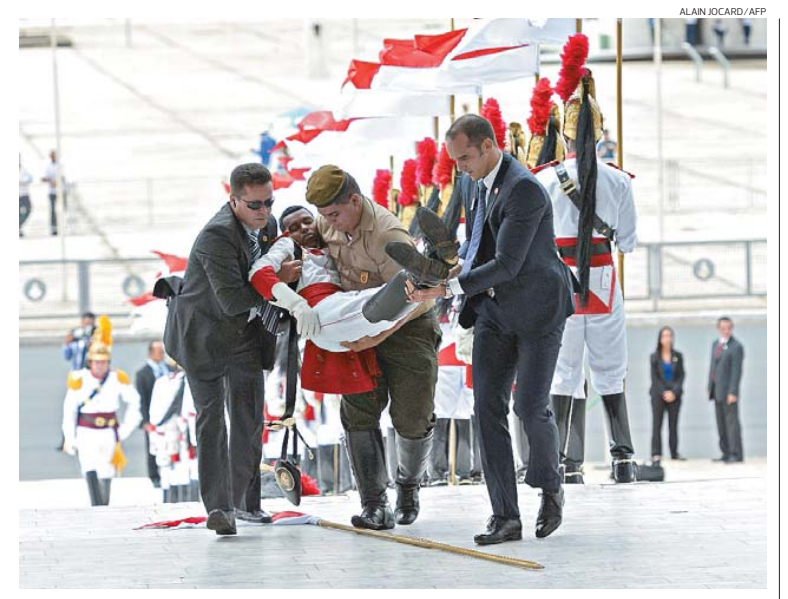

**RDASIL** 

<mark>DESMAIO</mark> Enquanto a solenidade de recepção no Palácio do Planalto do presidente francês, François<br>Hollande, não começava, um dos soldados que faz a guarda da sede do governo desmaiou. Ele sofreu<br>uma lesão no queixo decorr

**PREFETURA MUNICIPAL DE RECÉ DE IRECÉ DE SERVETADA DE PREFETURA DE PREFETURA DE PREDIXENTE DE PREDIXEC-BA FACE ANNO 1970 DE IRECÉ PARA ANNO 1970 DE IRECÉ PARA ANNO 1970 DE IRECÉ PARA ANNO 1970 DE PREDIXEM DE PREDIXEM DE PR** 

# PREFEITURA MUNICIPAL DE VALENCA **AVISO TO MPJ N: 14.235.899/0001-36<br><b>AVISO TO MPADA DE PREÇO Nº 008/2013**<br>OBJETO: Construção de um prédio o/ funcionar a Unidade Básica de Saúde (UB

OBLETO: Construção de um prédio plí funcionar a Unidade Básica de Saúde (UBS), na sede<br>do município de ValençalBA, de acordo com as especificações e condições do Edital. Data de<br>abertura: 13/01/2014, as 09:00 horas. Julgam

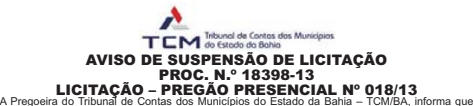

ficam suspensos até ulterior deliberação os procedimentos relacionados à licitação Pregão Pre-<br>sencial n.º 018/13, que tem como objeto a Contratação de Empresa especializada para execução<br>do Tribunal de Contas dos Municípi ? **3! 1% Pregoeira do TCM/BA** 

# CONSEPTAD BE RETHRORATO DOS SERVIDORES DA PREFEREIVAR DO SALVADOR<br>
SINOSEPTAD DE RETHRATIFICAÇÃO DA CONVOCAÇÃO DAS ELEIÇÕES SINOICAIS<br>
CONSERVATIVO DE RETHRATIFICAÇÃO DA CONVOCAÇÃO DAS ELEIÇÕES SINOICAIS<br>
ENCRETE ANDEIRO

**CONCORRÊNCIA PUBLICA Nº 001/2013 A Prefeitura Municipal de Wenders Concorrection Control Concorrection Concorrect<br>CONCORRÊNCIA PUBLICA Nº 001/2013 A Prefeitura Municipal de Wencesla** CONCORRENCIA PUBLICA Nº 001/2013. A Préfeitura Municipal de Wenceslau Guimaráse.<br>BA, publica que realizará Licitação modalidade Concorrência Pública Nº 001/2013, objeto:<br>PAVIRATAÇÃO DE EMPRESA PARA EXECUÇÃO DE DIRAS DE DRE

### PREFEITURA MUNICIPAL DE ANDARAÍ **CNPJ N: 13.922.570/0001-80<br><b>LICITACÃO 076/2013** TOMADA DE PRECO 003/2013

Objeto: Contratação de empresa de engenharia para construção de 1 (uma) Quadra Poliesportiva<br>Coberta, conforme Termo de Compromisso PAC n° 204830/2013. Tipo: Menor Preço Global. Diata:<br>- Ra CEP: 46 830-000. Edital e inform ست با الله بالعالم العديد Ba. CEP: 46.830-000. Edital<br>8 12:00h. Tel. (75) 3335-2118. <mark>Andaraí, 13/12/2013</mark><br>João Batista Rodrigues Lima

**Presidente da CPL** 

### **CONDOMÍNIO CENTRO COM** DOS SAPA MÍNIO CENTRO COMERCIAL BAIXA DOS SAPATEIROS<br>EDITAL DE CONVOCAÇÃO<br>ASSEMBLÉIA GERAL EXTRAORDINÁRIA - AGE

Convocamos os senhores Condóminos do Condominio Centro Conrecial Baixa dos Sapateiros a para que se façam presentes à Assembléia Geral extraordinária que será realizada no dia 18 de 2013.<br>Dezembro do corrente ano, as 18:30

ASA AGRÍCOLA SANTO ANTONIO S/A<br>CNPJ nº 16.495.483/0001-82 - NIRE 293.000.166.41<br>ATAS DAS ASSEMBLÉIAS GERAL ORDINÁRIA E EXTRAORDINÁRIA  $\sim$  DATA HORA ELOCAL DAS ASSEMBLÉASS. As 10000m do disolvidual da Gaussia das assensas as a base and sales and sales and sales and sales and sales and sales and sales and sales and sales and sales and sales and sales and n<sup>e</sup> 6.040/76 (prejuito apresentado no exercito de 2012). **NA AGE:** Por unanimidade dos acionárias presentes foram<br>tomadas as seguintes resoluções: al Fixação dos HOVIORÁRIOS MENSAIS e globais da DRETORIA em até RS.5.000,0 trara, foi suspensa a sessão pelo tempo necessário à lavratura da presente ata que apostado a aprovada foi assinador<br>por todos os presentes. Luis Eduardo Magalhãe – BA, 01/11/2013. (Ass.) **(SABEL FERRAZ MAGALHÃES** (preside

# **Justiça proíbe plano de restringir tratamento**

**TÉCNICA** O Superior Tribunal de Justiça decidiu que os planos de saúde não podem restringir o tipo de tratamento que será usado pelo paciente. A decisão foi tomada pela Quarta Turma da Corte em resposta a um recurso de uma operadora de saúde, que não autorizou o uso da tecnologia robótica para o tratamento de um paciente com câncer de próstata. O acórdão é do dia 5 e pertence a um processo de um paciente específico, mas cria jurisprudência e servirá como referência para que outros juízes e tribunais tomem decisões no mesmo sentido. O caso aconteceu em São Paulo, em 2009. O paciente, que não quis se identificar, tinha câncer de próstata e recebeu orientação para a reali-zação da cirurgia. O plano de saúde liberou o procedimento

pelo método tradicional (aberto), mas o médico optou pelo uso da tecnologia robótica (por meio do robô Da Vinci), por ser uma cirurgia menos invasiva, mais segura e com menor tempo de internação. A técnica seria indispensável para evitar metástases. "Como o plano não liberou a cirurgia com robô, entramos na Justiça. Conseguimos a liminar e a cirurgia aconteceu imediatamente, embora o processo esteja em andamento até hoje", disse a advogada Renata Vilhena, responsável pelo caso. A ope-radora do plano de saúde não concordou com a decisão e recorreu alegando que o uso da tecnologia robótica ainda era experimental e, por isso, não constava do rol de coberturas obrigatórias dos planos de saúde.

## Mortes decorrentes de câncer de mama aumentam 14%

**ELEVAÇÃO** O número de mortes decorrentes do câncer de mama no mundo cresceu 14% entre 2008 e 2012, aponta relatório divulgado, ontem, pela Agência Internacional para a Pesquisa em Câncer, vinculado à Organização Mundial da Saúde. Foi a maior alta entre todos os 28 tipos de câncer pesquisados. No ano passado, 522 mil mulheres morreram da doença. A incidência desse tipo de câncer também aumentou. Cerca de 1,7 milhão de mulheres foram diagnosticadas com o tumor em 2012, 20% superior ao registrado em 2008. Segundo a pesquisa, a alta é puxada pelo aumento no número de casos e de mortes nos países menos desenvolvidos, nos quais os tratamentos mais avançados não estão disponíveis. Considerando todos os tipos de câncer, foram 14,1 milhões de casos e 8,2 milhões de mortes no ano passado, contra 12,7 milhões de registros e 7,6 milhões de óbitos registrados no levantamento anterior de 2008. No caso das mortes, a alta foi de quase 8%.

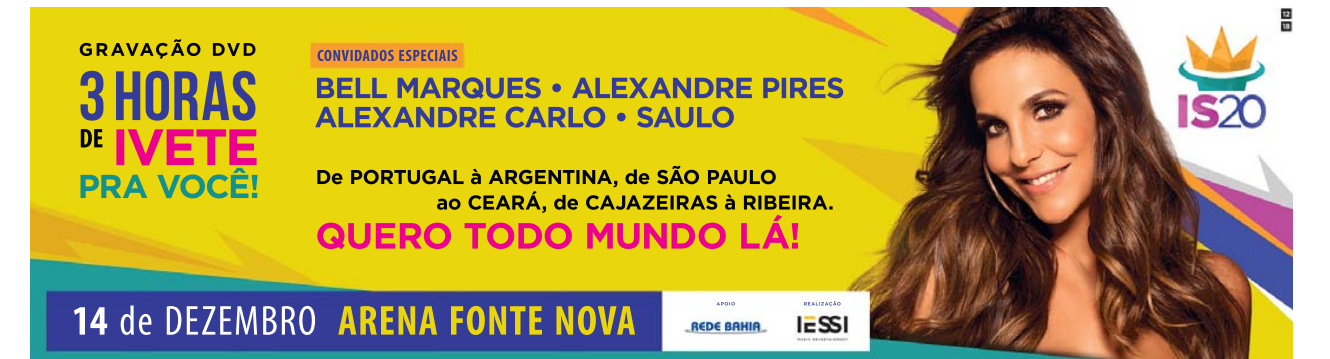

oni